# bring network and time together using Linux tracing

Alexander Aring

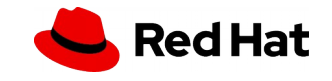

### **What to expect from this talk?**

- Every Timeline shown is time synchronized
- Software to Visualize DLM (net protocol)
	- trace-cmd (Upstream User Space Tool, C)
	- slog2sdk (Tracing Framework for MPI Apps, Java)
	- dlm2slog2 (DLM Trace Converter "bridge")
- How slog2sdk vizualize traces for "MPI"
- DLM is an Application Example here!

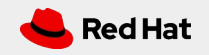

### **Our Pipeline Steps**

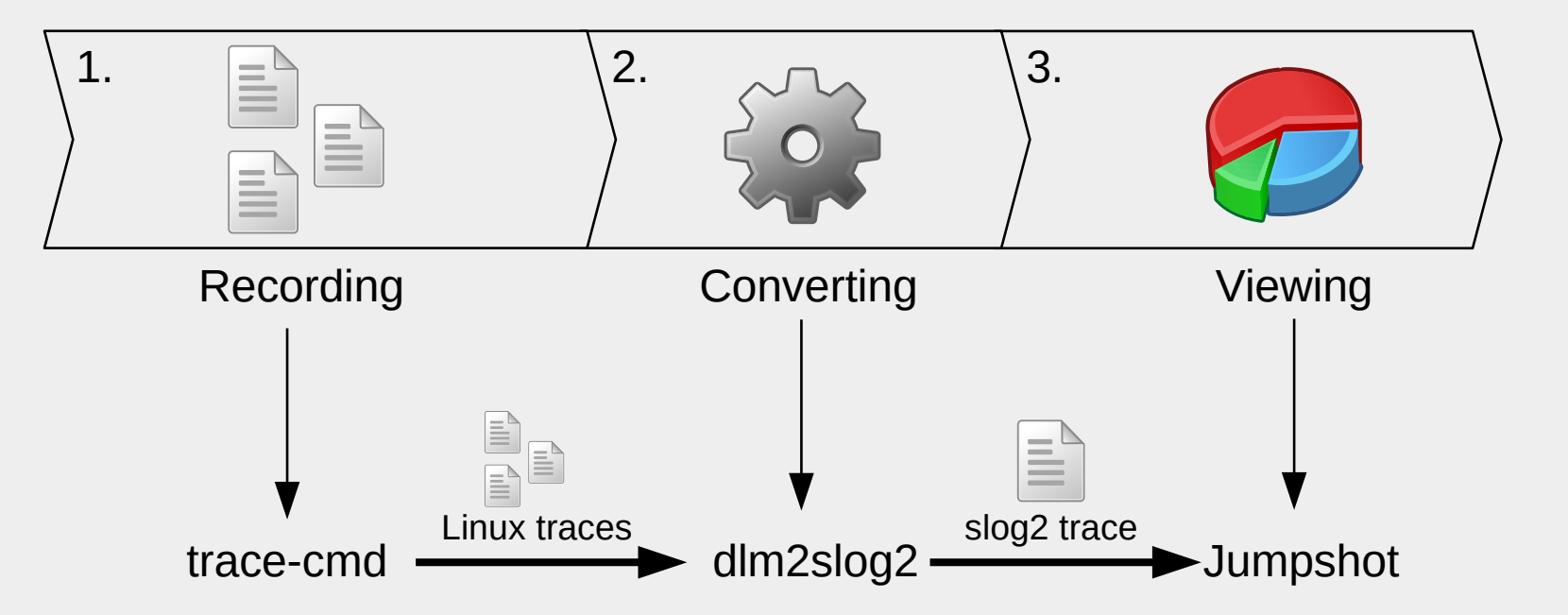

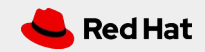

### **Visualizing Traces (slog2)**

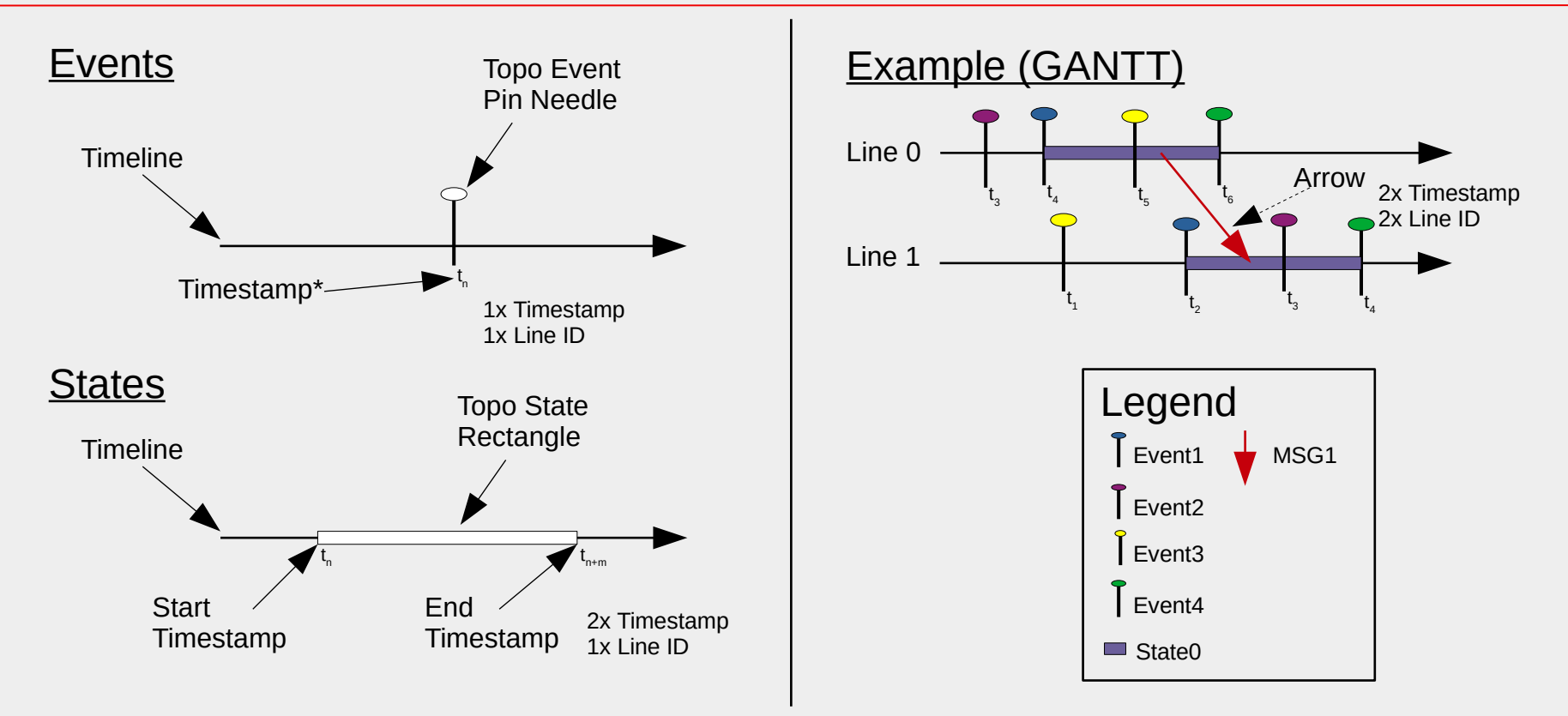

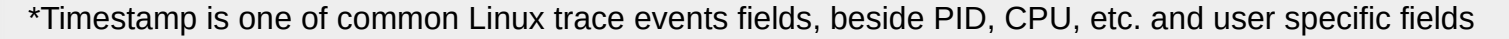

4

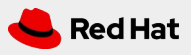

### **Linux Distributed Lock Manager**

- Networking Protocol
- Requires Cluster Manager
- Asynchronous API
- Locks have Lock Modes
- Principle Lock Masters

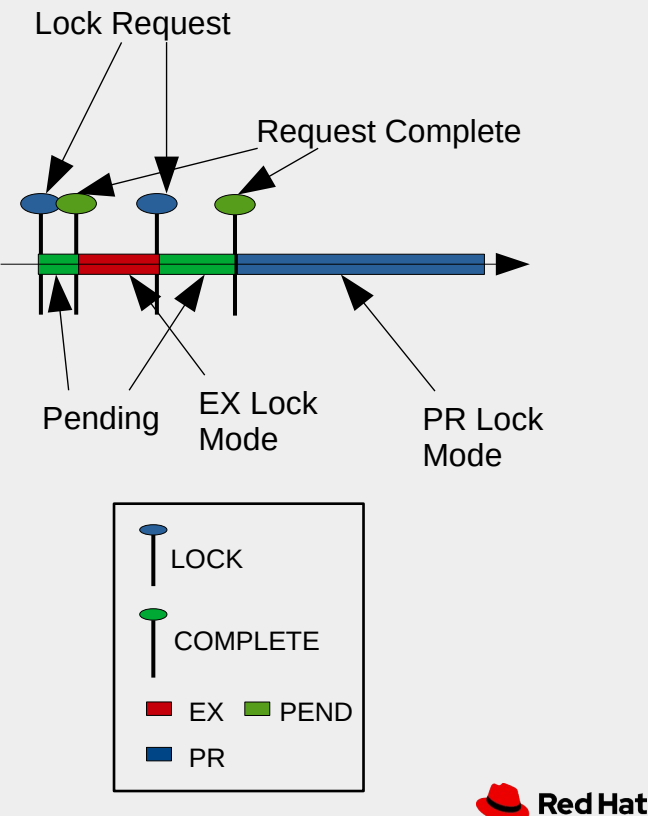

### **Traced Local Locking**

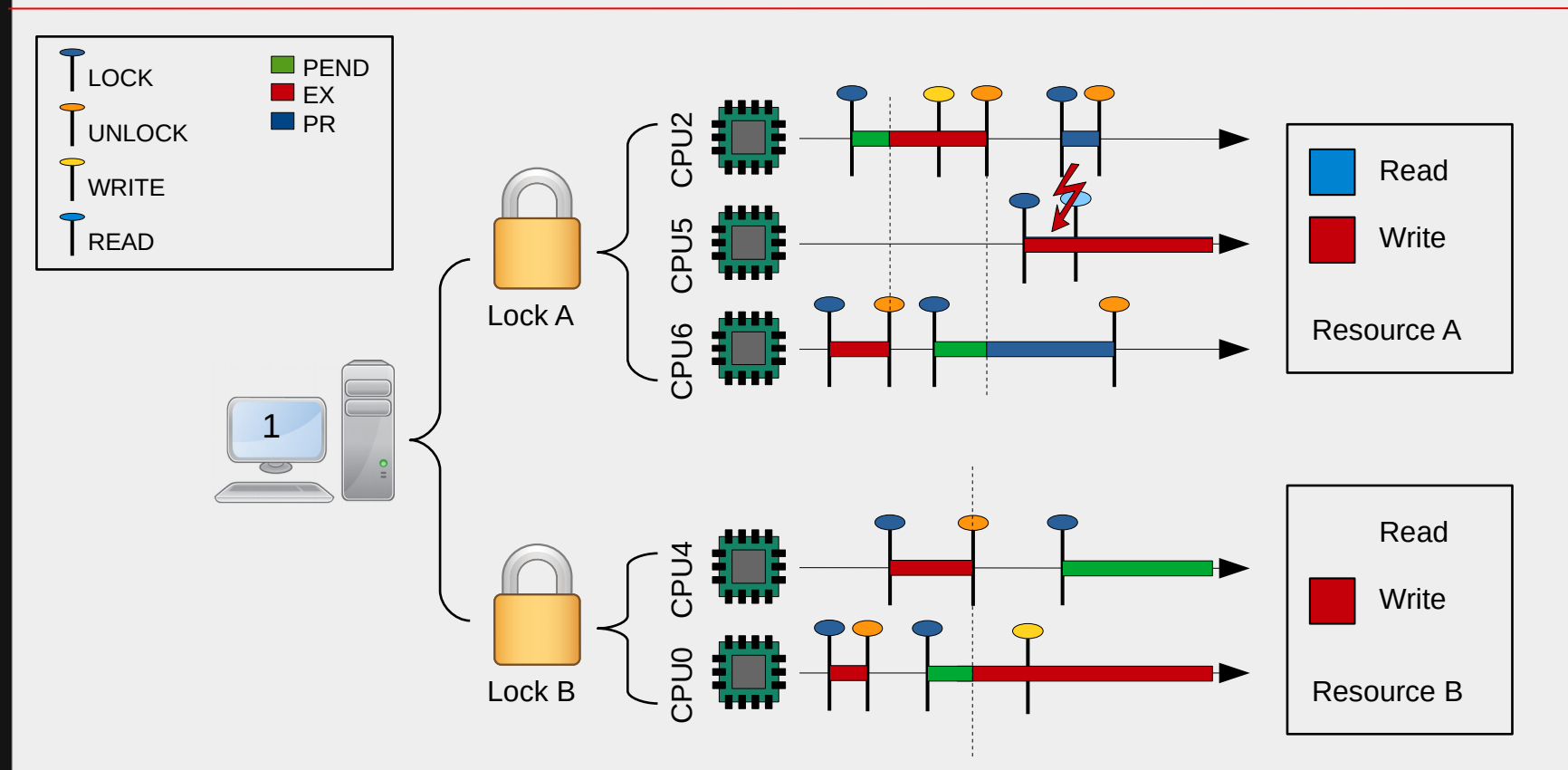

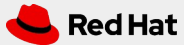

#### **DLM Linux-Cluster Hierachy**

7

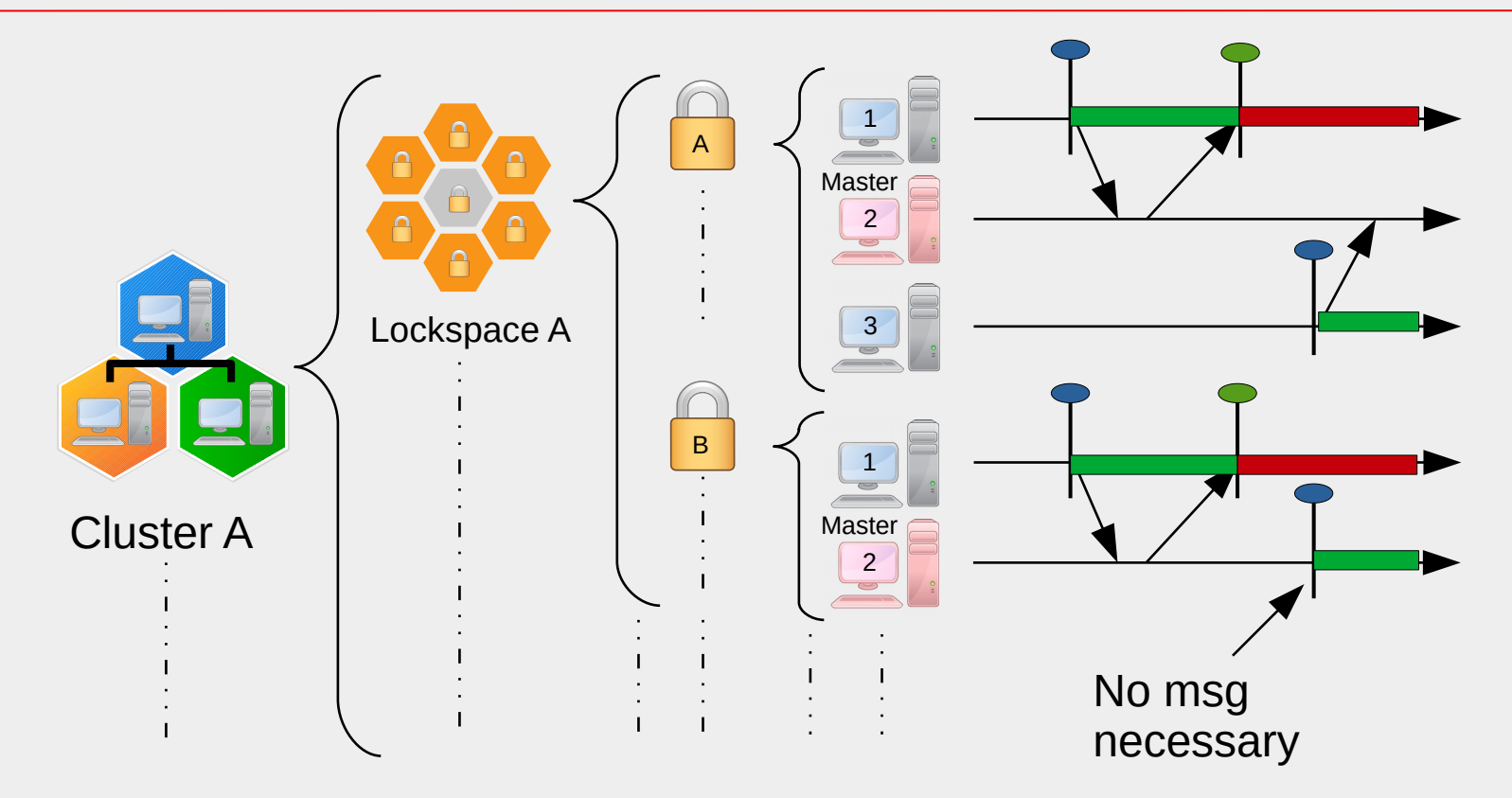

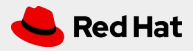

### **SLOG2 Timeline Scaling (Kshark?)**

- YA Fileformat?
- Large Records
- Level Of Detail
- Partial-Read
- Zooming
- X-Axis Scaling
- Y-Axis?

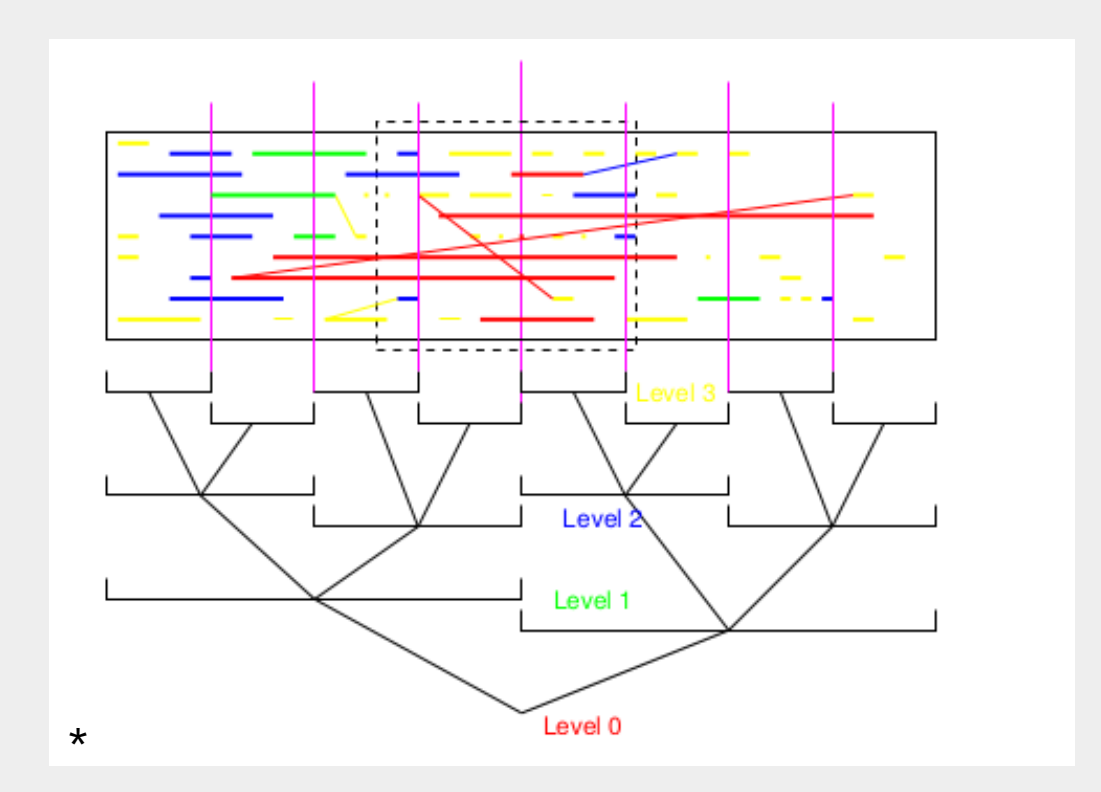

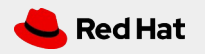

8

### **SLOG2 YCoordMap**

- Multidimensional Array
- Columns for Y-Axis
- $\cdot$  Column to LineID\*
- DLM Cluster Hierarchy

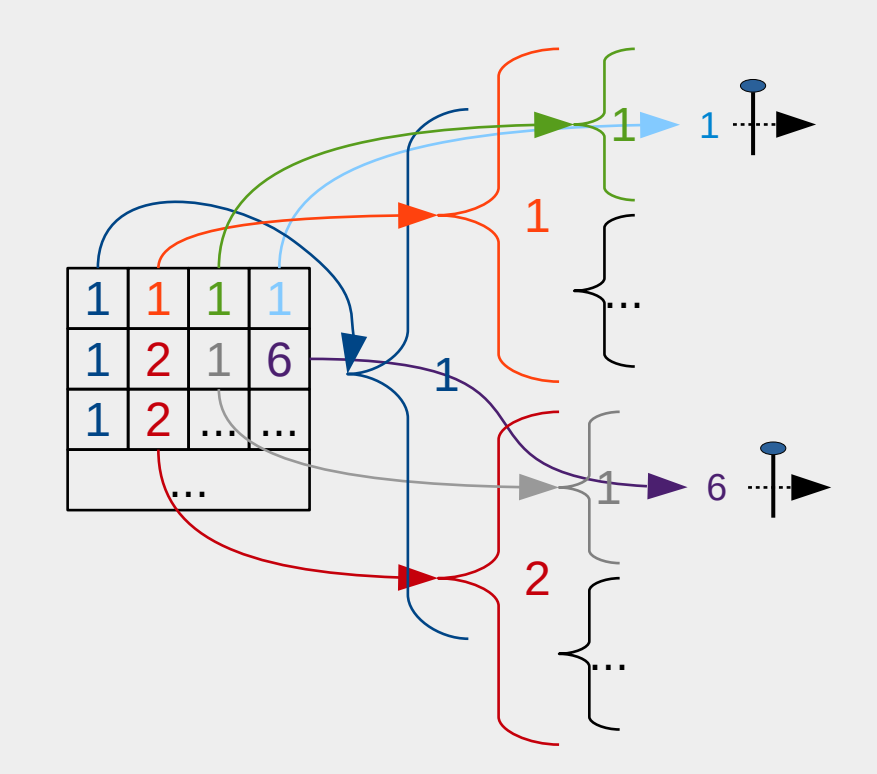

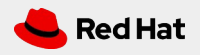

## **dlm2slog2**

### 1) Analyze

- Java-Bindings (Parsing)
- Overview about Locks
- 2) User Filtering
	- Provide Way Scale Y-Axis
- 3) Generate
	- Events and States
	- Generates YCoordMap

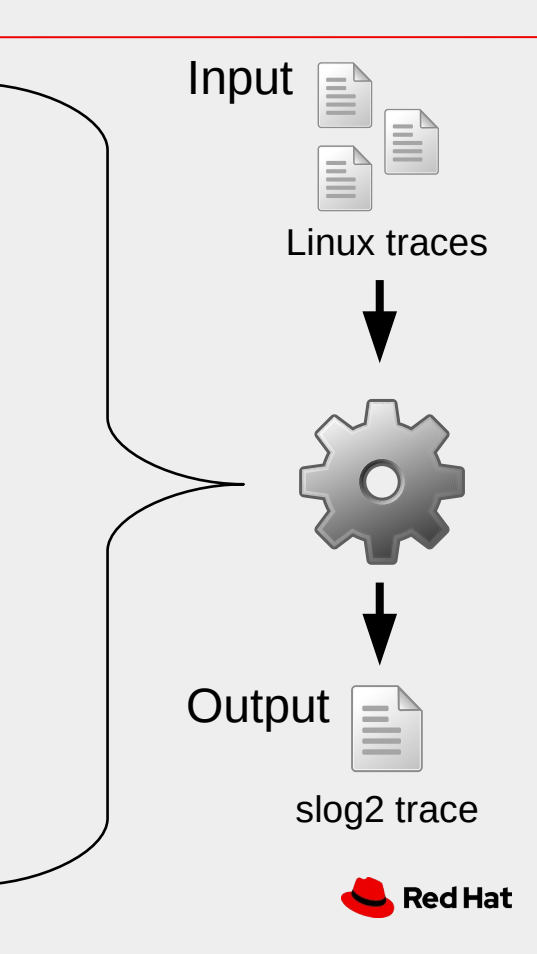

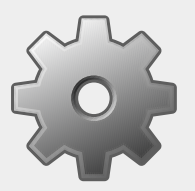

### **dlm2slog2**

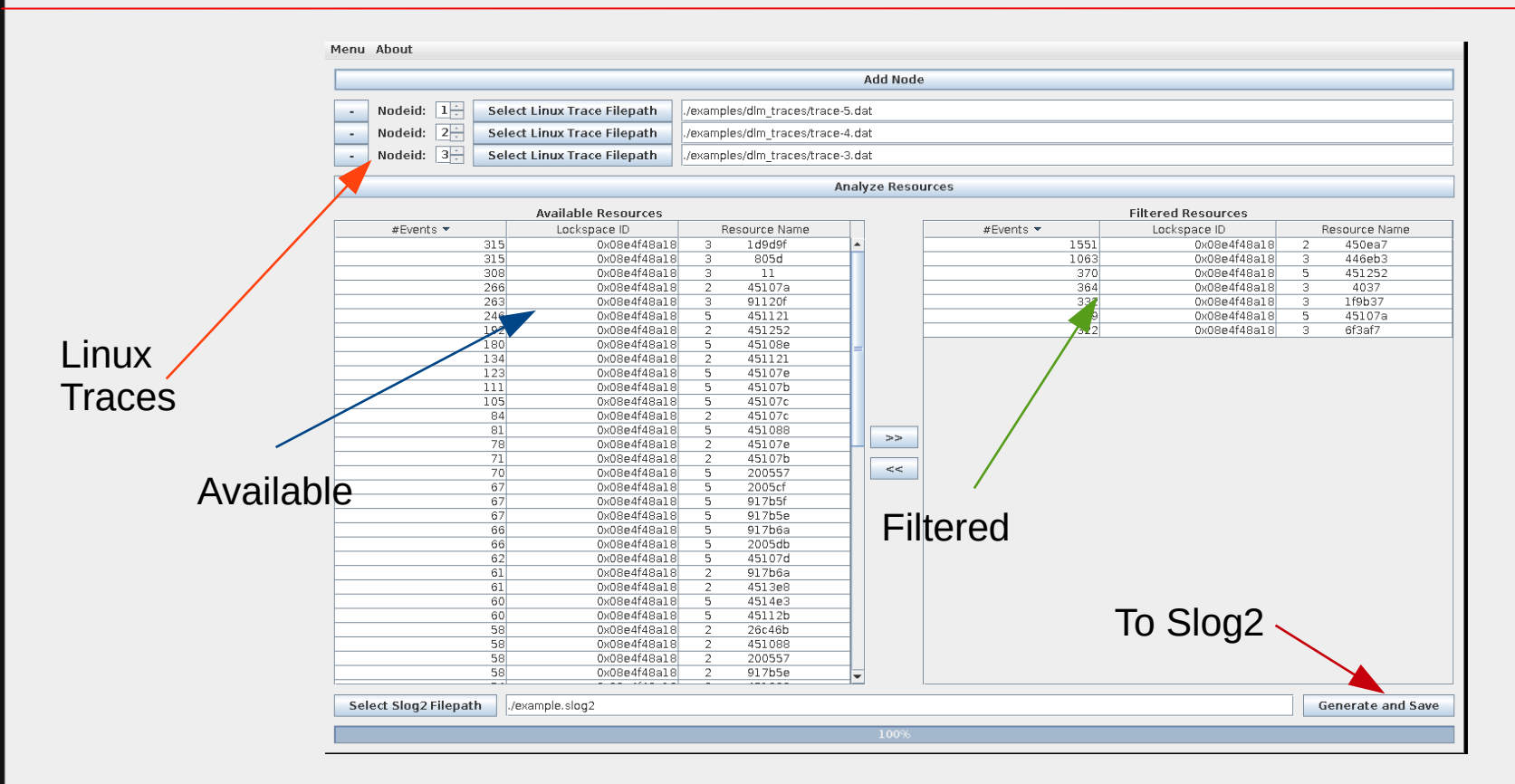

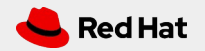

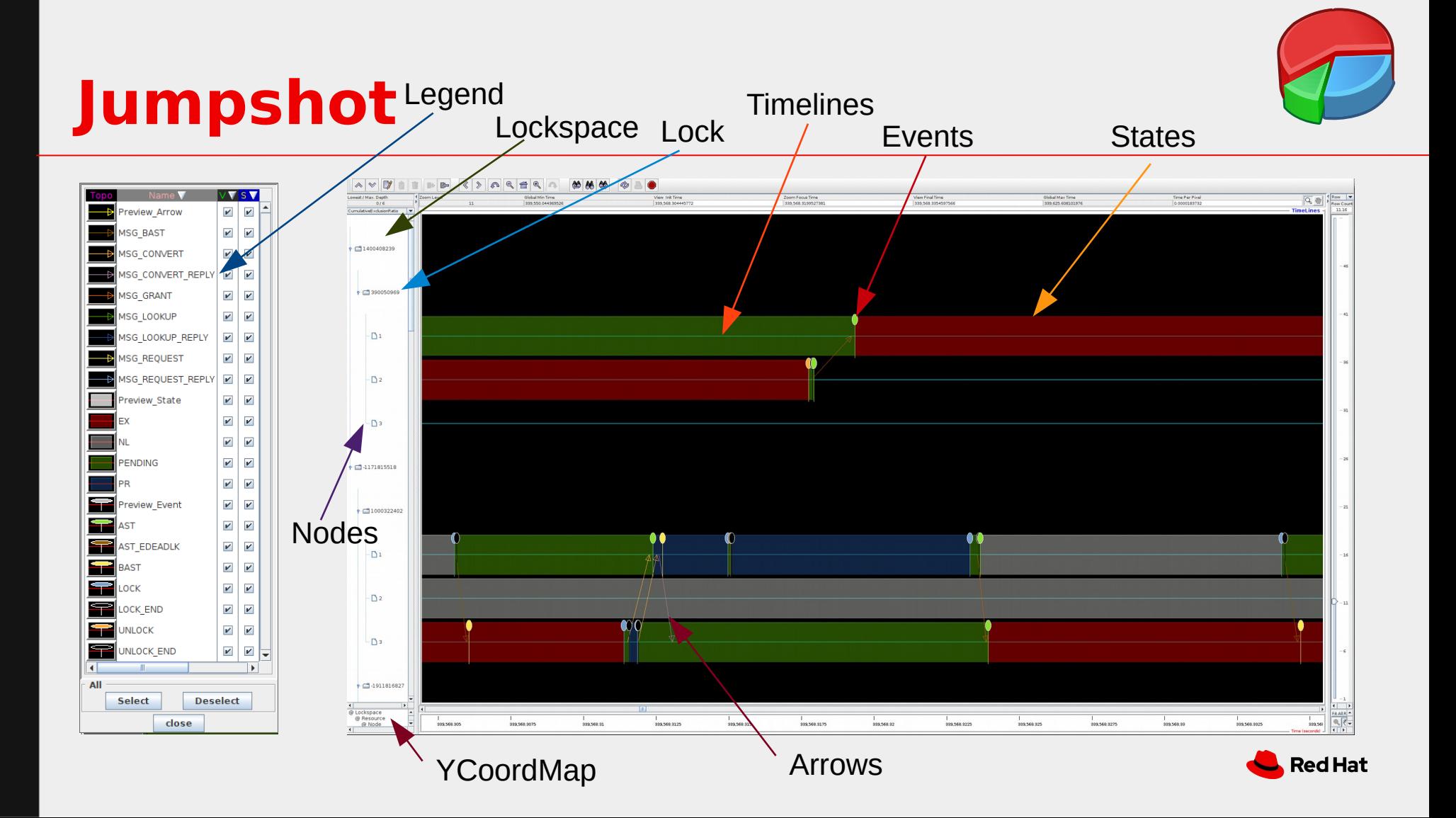

### **Jumpshot Non-zoomed Preview**

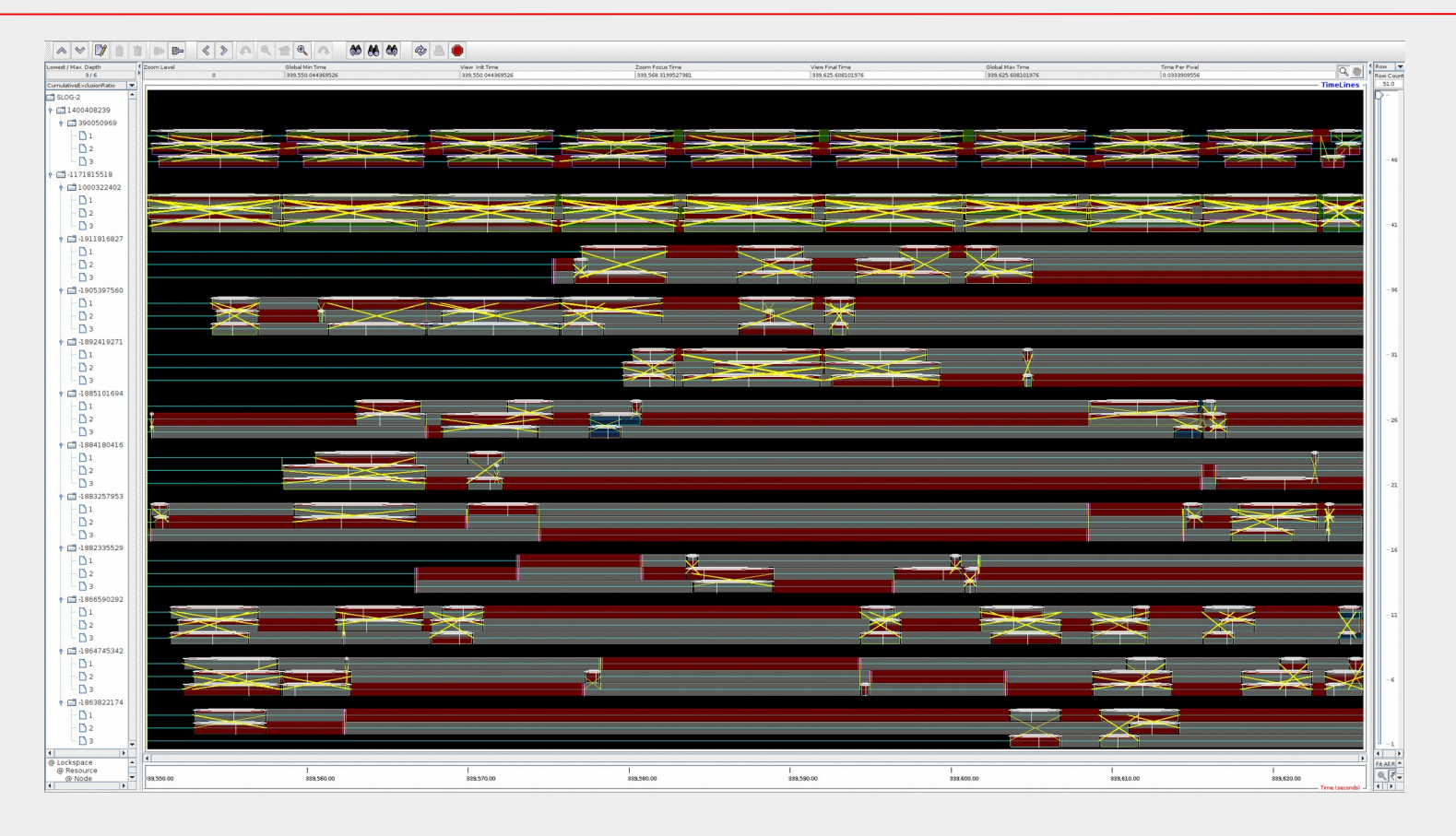

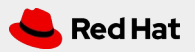

## **Problem: Tracing async Function**

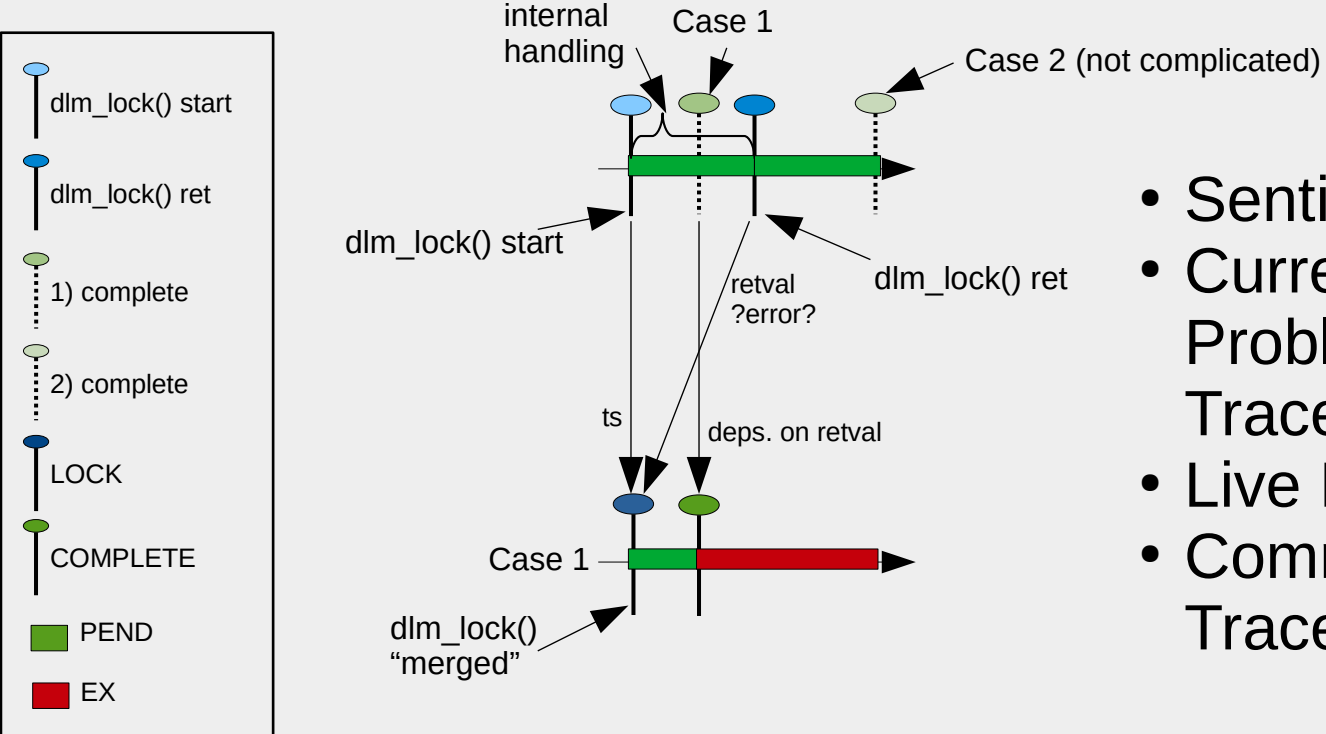

- Sentinals?
- Currently no Problem because Tracefile
- Live Recording?
- Common Field: Traceevent handle?

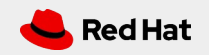

### **Idea: Traceevent Classification?**

Remember Slide 7?

Let's talk about LineIDs!

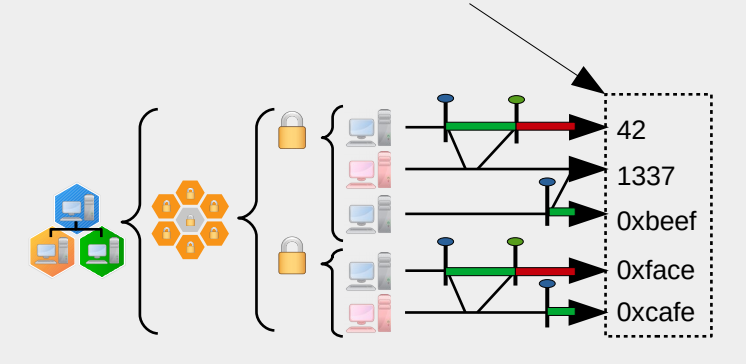

- Linux Traffic Control
- User defined fields for each Timeline
- Diffrent than Trace Filter?
- Timeline as separate Buffer?
- Done on which Layer?
- Current solution could end in memory issues

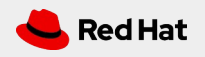

#### **Future Work**

- Continuous Kernel Integration
	- DLM Locktorture Test
	- Check for Lock incompatible Modes
- Runtime Kernel Optizimation
	- Predigt and Switch Lock Master
	- Networking Queues with skb mark?

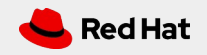

#### **End**

## Thanks

https://gitlab.com/netcoder/dlm2slog2/-/wikis/home

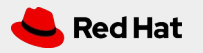